## **Справочники**

Справочники содержат данные различных разрезах учета, например контрагентах, товарах, услугах.

Записи справочников можно использовать в документах.

Изменения в справочники могут вноситься вручную или, в некоторых случаях, в

полуавтоматическом режиме. Второй способ изменения обеспечивается специализированными подпрограммами - обработками (меню «Обработки»).

## **Основные справочники программы**

[Контрагенты](https://vodasoft.ru/wiki/doku.php?id=%D0%BA%D0%BE%D0%BD%D1%82%D1%80%D0%B0%D0%B3%D0%B5%D0%BD%D1%82%D1%8B) [Товары](https://vodasoft.ru/wiki/doku.php?id=%D1%82%D0%BE%D0%B2%D0%B0%D1%80%D1%8B) [Фирмы](https://vodasoft.ru/wiki/doku.php?id=%D1%84%D0%B8%D1%80%D0%BC%D1%8B)

## **Функции меню "действия"**

Описываемые ниже возможности доступны из меню «действия» любого справочника. [Объединение записей](https://vodasoft.ru/wiki/doku.php?id=%D0%BE%D0%B1%D1%8A%D0%B5%D0%B4%D0%B8%D0%BD%D0%B5%D0%BD%D0%B8%D0%B5)

[Групповая обработка записей справочника](https://vodasoft.ru/wiki/doku.php?id=%D0%B3%D1%80%D1%83%D0%BF%D0%BF%D0%BE%D0%B2%D0%B0%D1%8F_%D0%BE%D0%B1%D1%80)

## **Дополнительные возможности работы со справочниками**

[Объединение записей в справочнике контрагентов \(включая обработку адресов\)](https://vodasoft.ru/wiki/doku.php?id=%D0%BE%D0%B1%D1%8A%D0%B5%D0%B4%D0%B8%D0%BD%D0%B5%D0%BD%D0%B8%D0%B5_%D0%BA%D0%BE%D0%BD%D1%82%D1%80%D0%B0%D0%B3%D0%B5%D0%BD%D1%82%D0%BE%D0%B2)

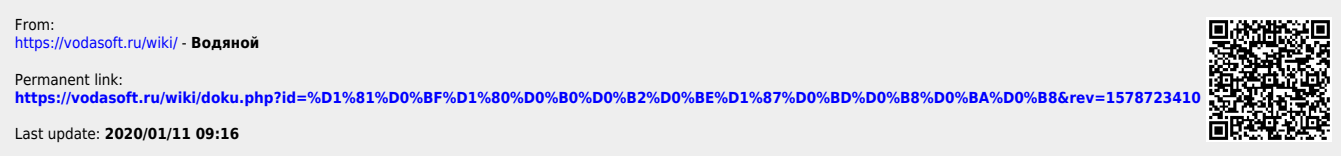

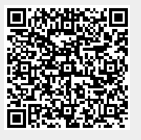